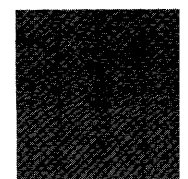

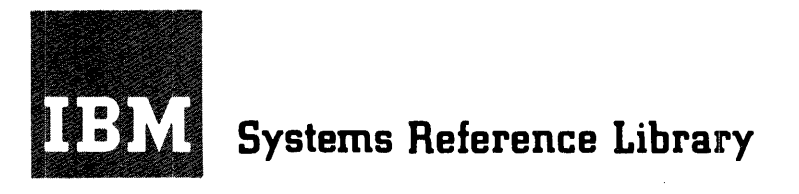

# **Merge 7 Specifications and Operating Procedures IBM 1401 and 1460**

Program l40l-SM-06l

This reference publication contains the specifications and operating procedures for the Merge 7 program. The Specifications section describes the merging technique, file requirements, exits for user programming, and control cards.

The Operating Procedures section includes a description of the Merge 7 program deck, deck and system preparation, error options, and a list of halts and messages.

Schematics of Type A and Type B standard tape labels are given in the Appendix.

For a list of associated publications and their abstracts, see the IBM 1401 and 1460 Bibliography, Form A24-1495.

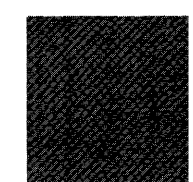

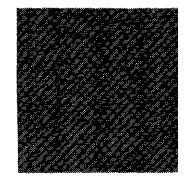

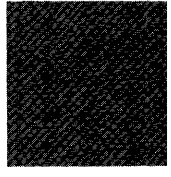

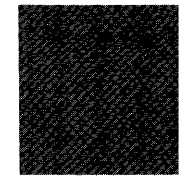

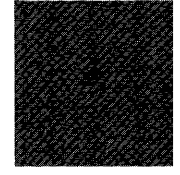

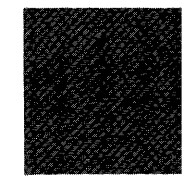

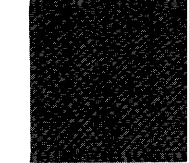

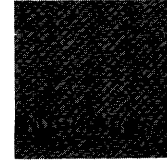

Major Revision (February 1966)

 $\ddot{\phantom{a}}$ 

This publication, C24-3324-l, is a major revision of and obsoletes C24-3324-0. Changes have been made throughout this publication.

Copies of this and other IBM publications can be obtained through IBM branch offices. A form has been provided at the back of this publication for reader's comments. If the form has been detached, comments may be directed to IBM Programming Publications, Rochester, Minnesota, 55901.

 $\bar{z}$ 

 $\mathcal{L}_{\mathcal{A}}$ 

 $\sim$ 

# **CONTENTS**

 $\sim 10^{-10}$ 

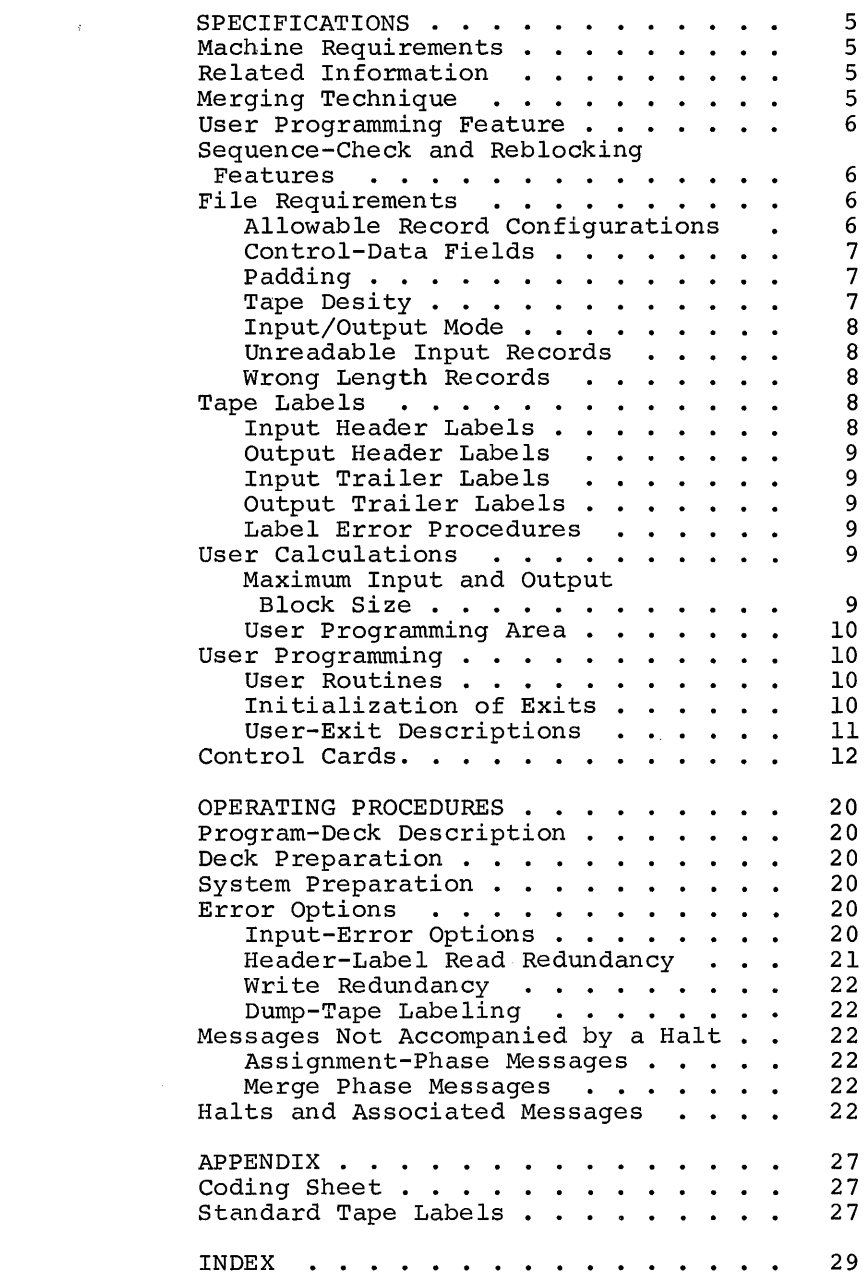

 $\label{eq:3.1} \frac{1}{2} \int_{\mathbb{R}^3} \frac{1}{\sqrt{2\pi}} \, \frac{1}{\sqrt{2\pi}} \, \frac{1}{\sqrt{2\pi}} \, \frac{1}{\sqrt{2\pi}} \, \frac{1}{\sqrt{2\pi}} \, \frac{1}{\sqrt{2\pi}} \, \frac{1}{\sqrt{2\pi}} \, \frac{1}{\sqrt{2\pi}} \, \frac{1}{\sqrt{2\pi}} \, \frac{1}{\sqrt{2\pi}} \, \frac{1}{\sqrt{2\pi}} \, \frac{1}{\sqrt{2\pi}} \, \frac{1}{\sqrt{2\pi}} \, \frac{1}{\sqrt{2\$ 

 $\mathcal{L}(\mathcal{A})$  and  $\mathcal{L}(\mathcal{A})$ 

### SPECIFICATIONS

Merge 7 is a generalized tape-merging program designed to operate on IBM 1401 and 1460 Data Processing Systems. Merge 7 can be used to merge up to five sorted (ascending or descending sequence) tape files, each of which can consist of up to nine tape reels. Merge 7 can also be used to sequencecheck or reblock a single tape file.

The files are processed on the basis of control data contained in up to ten controldata fields. These control-data fields can contain up to 999 characters. Control cards prepared by the user modify the generalized Merge 7 program to fit the requirements of a specific merge application.

The Merge 7 program consists of an assignment phase and a merge phase. The assignment phase analyzes the control-card information and then initializes and optimizes the merge phase of the program. The merge portion of the program combines the sorted tape files into one file.

The Merge '7 program:

- Merges blocked or unblocked records.
- Merges fixed- or variable-length records.
- Merges according to control data con- tained in as many as ten fields of each record.
- Merges on either numeric or alphameric control data.
- Allows the user to insert routines that are to be executed during the Merge 7 program run.
- Processes standard l20-character (Type A) and 80-character (Type B) header and trailer labels on the input file, if desired.
- Labels output tapes, if desired, in ac-cordance with control-card information.
- Reblocks a single file.
- Sequence-checks a single file without writing any output.
- Note: In this publication, the term standard tape labels (header or trailer) refers to Type A and Type B labels. The appendix to this publication contains schematics of Type A and Type B header and trailer labels.

#### MACHINE REQUIREMENTS

The minimum machine requirements for the Merge 7 program are:

An IBM 1401 System with:

8,000 positions of core storage Three IBM 7330, 729 II, 729 IV, or 729 V Magnetic Tape Units IBM 1402 Card Read-Punch IBM 1403 Printer Model 2, or IBM 1404 Printer High-Low-Equal Compare special feature Advanced Programming special feature

An IBM 1460 System with:

8,000 positions of core storage Three IBM 7330, 729 II, 729 IV, 729 V or 729 VI Magnetic Tape Units IBM 1402 Card Read-Punch IBM 1403 Printer Model 2 Indexing and Store-Address-Register special features

The tape unit requirement depends on the number of files to be merged. One unit is required for the output file and for each of the files to be merged. An additional unit is required if unreadable record blocks and wrong-length records are to be written on tape.

Sense switches are required only if the Print-Scan option is to be used for handling input/output errors.

## RELATED INFORMATION

The following SRL publications contain information that is related to the use of the Merge 7 program:

Input/Output Control System (on Tape) Specifications and Operating Procedures for IBM 1401 and 1460, Form C24-l462.

Autocoder (on Tape) Specifications, IBM 1401 and 1460, Form C24-l434.

#### MERGING TECHNIQUE

The Merge 7 program is a single-pass program. It operates as a two-, three-, four-, or five-way merge, depending on the initial number of input reels to be merged.

The merging technique used in the Merge 7 program consists of: reading into core storage a number of records from each of

the two, three, four, or five input tape files; comparing the control-data fields of these records; and moving the appropriate record to an output area. This process is repeated until the output area is filled with merged records. At this time, the records in the output area are written on a single output tape, and another merge operation is begun. When the output tape is filled to capacity, the program stops and rewinds the tape, permitting the operator to mount another reel and resume operation.

#### USER PROGRAMMING FEATURE

Exits are provided at key points within the main line and the input/output portions of the program so that the user can set aside areas for his exclusive use during the program run.

User routines must be written in the 1401 and 1460 tape Autocoder language, assembled, and punched into cards.

#### SEQUENCE-CHECK AND REBLOCKING FEATURES

A single-sorted file or the input tapes for a merge run can be sequence-checked and/or reblocked by the Merge 7 program. The user specifies these options in control card 1.

If a record is found to be out of sequence and the user elects to continue checking, the program proceeds as if the record were in sequence and does not delete it.

#### FILE REQUIREMENTS

This section discusses the general characteristics of sorted files that can be processed by Merge 7. Records contained on each input reel must be in even parity and in the desired sequence. The maximum input and output block sizes depend on the number of files to be merged and on the core storage available. See User Calculations.

#### ALLOWABLE RECORD CONFIGURATIONS

Merge 7 processes either fixed-length or variable-length records. The program can handle four different record formats. A record mark following the last character of each record is optional.

The following terms are used in the description of the acceptable formats:

#### Block Character Count Field

A four-character field at the beginning of each block contains a count of the total

6 Merge 7 Specs and Op. Proc. -- 1401 & 1460

number of characters in the block, including the four-character block character count field itself. The count, which must contain AB zone bits over the units position of the field, is used for checking for wronglength record conditions.

#### Record Character Count Field

A record character count field of three or four characters in each data record contains a count of the number of characters in that record, including itself. This field must be in the same relative position in each data record, and must be the same length in each data record of a given file.

FORM-1 RECORDS: Form-1 records (Figure 1) are fixed length and are written on tape unblocked.

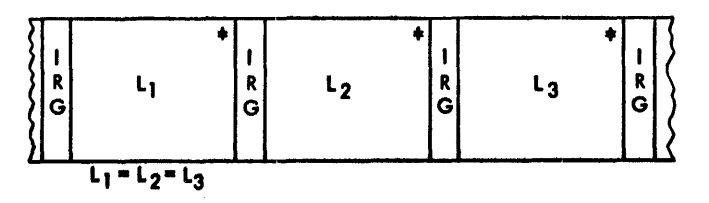

Figure 1. Form-l Records

FORM-2 RECORDS: Form-2 records (Figure 2) are fixed length and are written on tape in blocks. Padding records must be added to short-length blocks.

|  |  |  |  |  |  | Padded<br>n |
|--|--|--|--|--|--|-------------|
|--|--|--|--|--|--|-------------|

Figure 2. Form-2 Records

FORM-3 RECORDS: Form-3 records (Figures 3 and 4) are variable length and written on tape unblocked. Each record can have a Record Character Count (RCC) field.

If unblocked records without record character count fields are specified for input, a record character-count is calculated by Merge 7 for internal processing.

Because this value is not added to the  $rec$ ord, blocked output cannot be specified.

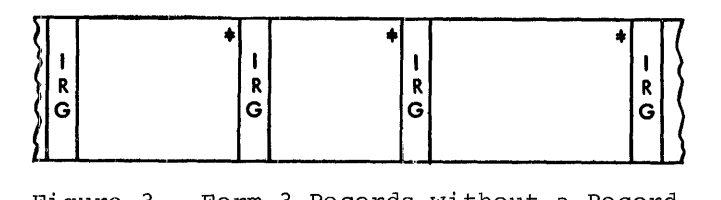

Figure 3. Form-3 Records without a Record-Character Count Field

| п<br>G | ÷<br>╰ | Đ<br>n<br>G | R<br>Ċ.<br>Ċ | <b>D</b><br>n<br>G. | Ð | n |  |
|--------|--------|-------------|--------------|---------------------|---|---|--|
|        |        |             |              |                     |   |   |  |

Figure 4. Form-3 Records with a Record-Character Count Field

FORM-4 RECORDS: Form-4 records (Figure 5) are variable length, and written on tape in blocks. Each record contains a record character-count field and each block contains a Block Character Count (BCC) field.

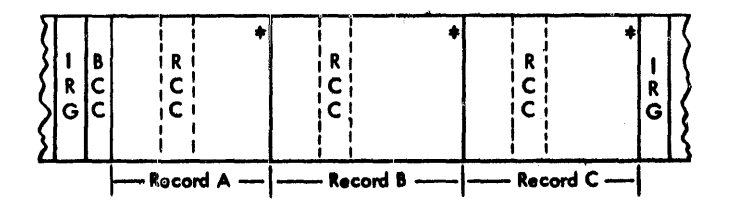

Figure 5. Form-4 Records

RESTRICTIONS: Records may contain any alphameric characters or special symbols except:

- 1. Tape mark as first character of a record.
- 2. Record mark within a record. A record mark as the last character of each record is permissible but not mandatory.
- 3. A group mark.
- 4. A word separator. It is possible to have a word-separator character on tape if the tape is to be read in load mode. In this case the word separator reads into storage as a word mark over the character it precedes on tape. This word mark must occur in either the highorder position of a control field, in the first position of the record, or, in the case of variable-length records, in the high-order position of the record character count field. Be certain that all control positions and the record length are specified correctly in this case.

#### CONTROL-DATA FIELDS

From one to ten fields of each input record can be specified to control the sequence of records. These fields can be located anywhere within the record provided they are in the same place in each record. The total length of all control-data fields may be as large as 999 characters.

The location of each control-data field must be specified by the user in the conmust be specifica by the usef in the control cards. If more than one field is used, the user must specify which field is to be compared first, which second, and so forth.

#### PADDING

The term padding refers to records added to a merged output file when reblocking is wanted and the number of records is not a multiple of the output blocking factor. Padding records are composed of nines if ascending sequence, or blanks if descending sequence.

The user must specify the padding character in the control card if padding records are to be generated.

All input blocks must be the length of the input block size specified in the user's control card. If the last input block is a short block, the user is responsible for padding it.

#### TAPE DENSITY

The Merge 7 program processes input reels written in either high- or low-density mode. The final output reel or reels may be written in either density, although high density is recommended. The user need only set the density switch of the output tape unit to the density desired.

#### INPUT/OUTPUT MODE

Unless otherwise specified by the user in the control cards, the input tape(s) are assumed to be written in move mode. Tapes written in load mode can be processed by wilteen in load mode can be processed by<br>Merge 7 only if any word marks for the input data are in the high-order position of any control-data field, in the beginning of a record, or in the high-order position of the record character count field. Records with word marks in any other position, and written on tape in the load mode, cannot be processed.

Merge 7 writes the merged output on tape in either move or load mode, depending upon the needs of the user. An output file written in load mode contains word marks over: the high-order position of all control ene high order position of air control<br>fields, the first character of each record, and the high-order position of the record character count field.

#### UNREADABLE INPUT RECORDS

Tape records or blocks are considered unreadable when they contain one or more characters that cause redundancy indications after one hundred attempts have been made to read them.

Input tape blocks that are unreadable may be treated in a variety of ways, depend ing, wo croaced in a varroef or majoy depending upon information specified by the user ing good information opecified by the door

- 1. Writes the unreadable block on tape
- 2. Punches it into cards or,
- 3. Prints the block on the printer.

If the user selects options 1 or 2, the program continues without halting and deletes the block as specified. If the third option is chosen (printing the block), the program halts after printing is complete. The user then can attempt to correct the block, or he can accept the block as read.

#### WRONG-LENGTH RECORDS

This program has been designed to detect wrong-length records when handling Form-I, Form-2 and Form-4 records. (See Allowable Record Configurations.) When Form-3 records are processed, no wrong-length record checking is done.

The option specified for a bad block is also used for a wrong-length record. Upon detection of a wrong-length record, the program prints a message stating that a wrong-length record has been detected and also indicates which tape unit it was read

from. The program halts. The operator must then press Start, and the program will continue in the same manner as it does if a bad block had been read. If the record read from tape is more than one character too long, the remaining characters will be truncated by the program. Therefore, the record written on tape (option 1), the record punched in a card (option 2), or the record printed on the printer (option 3) may not contain the full record from tape.

When Start is pressed, options 1 and 2 are automatic. The bad block is deleted from the merge and a new block read in from that tape. If trailer label checking is specified in column 24 of control card 1, the deletion of a bad block may cause the actual block count, calculated by the pro-gram, to be less than the trailer label block count. If the correct option (#3) is specified, the record and its location will be printed and the program will halt.  $/$  Sense switch G is not used for a wrong-length record under option 3. The user must determine the error and correct it from the console. Upon correcting the error, or if the record is to be accepted as it appears, the operator need only press Start.

#### TAPE LABELS

Merge 7 can process standard 120-character (Type A) and standard 80-character (Type B) header and trailer tape labels. See the tape IOCS specifications publication for a description of tape label processing. The Appendix to this publication contains schematics of Type A and Type B header and trailer labels. The user can specify the kind of processing desired by means of the control cards.

Nonstandard header and trailer labels (not exceeding 120 characters in length) on the input tapes can be bypassed by Merge 7, or the labels can be processed by user routines. Exits are provided at convenience points to permit the inclusion of the user routines.

#### INPUT HEADER LABELS

The Merge 7 program, depending upon controlcard information, either bypasses or checks standard header labels on the input tapes. The user can specify that full label-checking or checking of just the file name be performed on each input header label. file serial number, reel-sequence number, file name, and creation date are checked when full label-checking is specified.

When the input tapes contain nonstandard mish the input super concurn nonstandant control cards that the input tapes contain

header labels and that label checking is not OUTPUT TRAILER LABELS to be performed. Then, if the user does not insert a routine to process the nonstandard labels, the Merge 7 program bypasses the header labels.

If the user specifies in the control cards that the input tapes contain header labels, then all input tapes must contain a header label. A card, punched in the control card 4 format, must be included for each input file. The header labels on all tapes must be in conformity with the user specifications on the control cards.

#### OUTPUT HEADER LABELS

The user can specify that standard header labels be written on the output tapes. The user can further specify, in the control cards, that these header labels contain either the information from the header label on the first input tape or information supplied by the user in a control card.

The information in positions 1-80 of the header label on the first input tape, with the exception of the creation data, can be duplicated in the header label written on each output tape. The current date, which must be punched in a control card, is written in the creation-data field of the output header labels.

If an entirely new standard header label is to be written on the output tapes, the user must punch the header-label information, with the exception of the tape serial number, into a control card. The user has the option of either punching a tape serial number into the control card or having the program place the tape serial number from the output tape into the new header label.

### INPUT TRAILER LABELS

Standard trailer labels on input tapes can be either bypassed or processed by Merge 7. If the user specifies that either 80-character or l20-character trailer labels are to be processed, the label is read, the label information is printed, and the block count maintained by the program is compared with the block count from the trailer label.

Nonstandard trailer labels can either be bypassed; or as each label is read, either the first 80 or 120 characters can be printed as specified. The latter option must be used if user processing is desired. The processing of nonstandard labels must be done by a user routine.

Merge 7 generates standard trailer labels and writes them on the output tapes, if the user so specifies. Each generated output trailer label contains an end-of-reel or an end-of-file indication and a block count that is maintained by the program. Any further output trailer-label processing must be done by user-inserted routines.

#### LABEL ERROR PROCEDURES

The Merge 7 program prints each input tape label the first time it is read. If an error is detected when the program is checking either an input header label or an output header label, a message is printed and the program halts. The user can then either mount the correct tape and cause the program to check the header label on this tape or continue the operation with the incorrectly labeled tape. In the latter case, the prorabeled tape. In the factor case, the pro-<br>gram continues as if the tape were labeled correctly.

Merge 7 halts if the program-generated block count does not equal the block count contained in the input trailer label being checked. The user can then either accept the program block count as valid and continue the operation, or check the input tape by editing it or making a rerun.

#### USER CALCULATIONS

This section contains the formulas used to determine the maximum block size and the lowest position available for user routines.

#### MAXIMUM INPUT AND OUTPUT BLOCK SIZE

The maximum input and output block sizes for a given file depend on the amount of available core storage and the order of merge to be employed. Use the following formulas to estimate maximum block lengths:

$$
B_{\underline{i}}L_{\text{max}} = \frac{ST - PS - UA - B_0L - 3(M + 1)}{M}
$$
  

$$
B_0L_{\text{max}} = ST - PS - UA - M(B_{\underline{i}}L) - 3(M + 1)
$$

### Explanation of Symbols

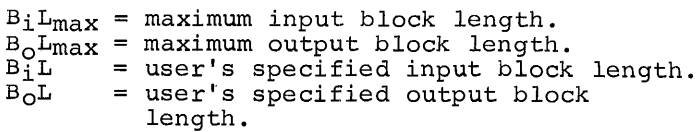

Specifications 9

- ST = highest addressable core position of the 1401 or 1460 system (15,999 for 16K, 11,999 for 12K, 7,999
- PS for 8K)<br>= core storage required by the Merge 7 program  $(5,500)$ <br>= number of storage positions re-

UA quired by the user's program.

- = the specified order of merge (equal to 1 during a run that is to sequence-check or reblock a single input file).
- Note: The maximum allowable input or output block length is 3,999 characters if the input file will be sequence-checked only or if the input file will be reblocked in a two-way merge.

#### USER PROGRAMMING AREA

User-written routines must be loaded into the upper positions of core storage that are not required by Merge 7. The first core-storage position available for userwritten routines can be calculated with the following formula:

Lowest position<br>=PS + M(B<sub>i</sub>L) + B<sub>O</sub>L + 3(M + 1)

where:

M

- $PS =$  the highest core-storage position required for the Merge 7 program instructions. This value is 5500.
- $M =$  the order of merge<br> $B_1L =$  the input block le
- the input block length if input is fixed-length records, or the length of the longest input block if input is variable-length records.
- $B_0L =$  the output block length if output is fixed-length records, or the maximum output block length if output is variable-length records.

At object time, Merge 7 calculates and prints the address of the lowest position available for user programming.

#### USER PROGRAMMING

Nine exits, in the form of four-character no-op instructions, are provided at various points in the Merge 7 program. They permit the insertion of user-written routines that perform special functions. Each of these no-op instructions can be changed easily to an unconditional branch instruction that causes a branch to the first instruction of a user-written routine.

#### USER ROUTINES

A user routine should be written in 1401, 1460 tape Autocoder language and be assembled by the tape Autocoder processor. After the routine is assembled and a condensed object deck is punched, the first three cards and the last card of the object deck should be removed. These are the clear-storage cards 1 and 2, the boot-strap card, and the clear-and-branch card.

The last instruction of each routine must be a branch back to the next sequential<br>instruction of the Merge 7 program. Because instruction of the Merge 7 program. the Merge 7 program requires the advanced programming special feature, the store Baddress register instruction can be used to place the address of the next sequential program instruction into the I-address of the branch instruction at the end of the user routine. If the symbolic label of the branch instruction in the user routine were LAST, an example of how the store B-address register instruction is used would be as shown in Figure 6.

If the index registers, any DCW areas, or the overflow latch are to be used during execution of the user routine, the contents of the register(s) must be saved, if so specified in the description of the exit being used. After the user routine has been executed and before the branch back to the next sequential instruction of the merge program, the data that was saved must be ,moved back into the proper areas.

#### INITIALIZATION OF EXITS

The exits in the Merge 7 program are initialized by a patch card, which the user must prepare. This card contains instructions

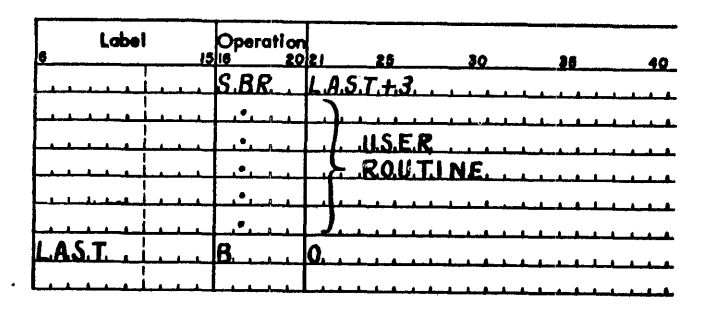

Figure 6. Example Showing the Store B-Address Register Instruction

that replace the no-op instruction with a branch instruction. The format of the patch card is:

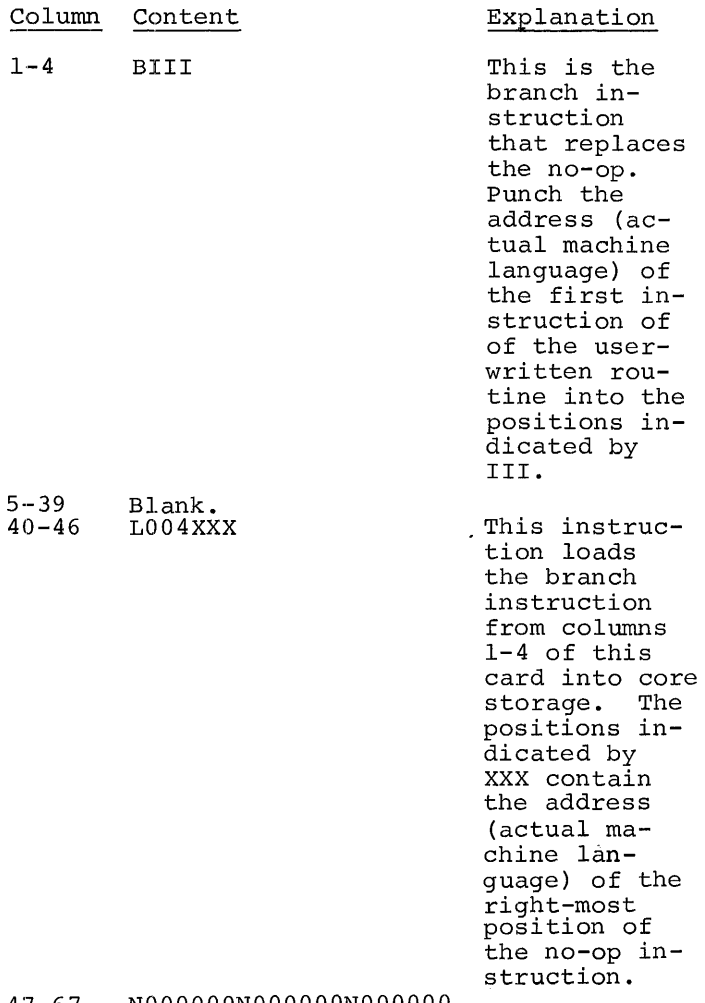

47-67 68-71  $72 - 80$ NOOOOOONOOOOOONOOOOOO 1040 Blank.

Place each patch card in front of the user-routine object deck with which it is associated. Insert these cards in the Merge 7 program deck according to the instructions found in the description of the exit to be initialized.

#### USER-EXIT DESCRIPTIONS

The descriptions of the user exits show the Merge 7 program-listing symbolic label of the exit, the left-most core-storage location of the exit, and the Merge 7 programlisting sequence number of the exit.

1. Label--EXIT1, location 1592, sequence<br>
number 884. This exit is available in the output-tape end-of-file routine. The exit occurs after a tape mark has

been written on the output tape and before a trailer label, if required, is assembled and written. This exit can be used to write any desired information on the output tape or to modify the output tape or to modify the output trailer label. The output trailer label can be found in locations 0201 to 0280 (80 character) or 0320 (120-character).

The contents of index register 2 must be saved. Insert the patch card and associated user-routine object deck into the Merge 7 program deck between card number 0611 and card number 0612 (columns 72-75).

2. Label--EXIT2, location 4088, sequence number 1381. This exit is available in the routine that reads the input records. The exit occurs after a block of records has been read and the program has determined that the block was read correctly. This exit can be used to update the records in the block or to modify the records. Index register 3 contains the core-storage address of the character that is one position to the left of the beginning of the input block that was just read.

The contents of index registers 1 and 2 must be saved. Insert the patch card and associated user-routine object deck into the Merge 7 program deck between card number 0611 and card number 0612 (columns 72-75).

3. Label--EXIT3, location 4179, sequence number 1404. This exit is available in the routine that writes the output blocks on tape. The exit occurs before each output block is written on tape. It can be used to make any desired modification to the output data. The address of the left-most core-storage position of the output block to be written can be found in locations 392 to 394.

The contents of index registers 2 and 3 must be saved. Insert the patch card and associated user-routine object deck into the Merge 7 program deck between card number 0611 and card number 0612 (columns 72-75).

4. Label--EXIT4, location 1653, seguence number 896 This exit is available after a trailer label has been written on the output tape. A tape mark has on the saspar saper in sape main has when this exit occurs. This exit can<br>be used to write additional output be used to write additional output<br>trailer labels.

The contents of index register 2 must be saved. Insert the patch card and

 $\mathbf{r}$ 

associated user-routine object deck into the Merge 7 program deck between card number 0611 and card number 0612 (columns 72-75).

5. Label--EXIT5, location 2397, sequence number 1034. This exit is available in the routine that reads and checks the input header labels. The exit occurs after an input header label has been read and the program has determined that the label was read correctly. This exit can be used to perform additional label checking or to modify the label. The left-most core-storage position of the label is 201. The label has not been printed when this exit occurs.

The contents of index registers 1, 2, and 3 must be saved. Insert the patch card and associated user-routine object deck into the Merge 7 program deck between card number 0536 and card number 0537 (columns 72-75).

6. Label--EXIT6, location 1835, sequence number 931. This exit is available in the routine that writes a header label on the output tape. The exit occurs before the header label is written on tape and can be used to modify the header label. The output header label can be found in locations 578 to 657 (only the first 80 characters of a 120 character label will be contained in this area).

The contents of index register 2 must be saved. Insert the patch card and associated user-routine object deck into the Merge 7 program deck between card number 0536 and card number 0537 (columns 72-75).

- 7. Label--EXIT7, location 6591, sequence number 2864. This exit is available in the routine that reads and checks the first standard header label on the initial reel of each input file. The exit occurs after each header label has been read, printed, and checked. This exit can be used to modify and update the label or to perform further label checking. The left-most core-storage position of the label just read is 201. Insert the patch card and associated user-routine object deck into the Merge 7 program deck between card number 0536 and card number 0537 (columns 72-75).
- 8. Label--EXIT8, location 2002, sequence number 962. This exit is available in the routine that reads and checks the input trailer labels. The exit occurs after each trailer label has been read and before the label is checked. The exit can be used to check and/or modify the label. The trailer label just read

can be found in locations 201 to 280 (80 characters) or 320 (120 characters).

The contents of index registers 1, 2, and 3 must be saved. Insert the patch card and associated user-routine object deck into the Merge 7 program deck between card number 0611 and card number 0612 (columns 72-75).

- 9. Label--EXIT9, location 6828, sequence number 2574. This exit is available in the assignment phase of Merge 7. The exit occurs after all tapes on tape units being used by the program have been rewound to make sure they are at load point. Insert the patch card and user-routine object deck into the Merge 7 program deck between card number 0480 and card number 0481 (columns 72-75).
- Note: If EXITS, EXIT6, EXIT7, or EXIT9 are being used, user routines for these exits must not be loaded below core position 7897.

#### CONTROL CARDS

The file(s) to be processed must be described to the program through control-card entries. At least one control card must be prepared by the user for each run of the Merge 7 program.

Control card one is required in all cases.

Control card two is required if more than one control-data field is used for the merge operation. This card contains the high-order positions and lengths in characters of these additional control-data fields.

Control card three is required in order to specify that special options are desired. If these options are not desired, a blank card can be used.

Control card four is required if the input tape files have header labels to be checked. A card punched in the controlcard four format must be prepared for each input file.

Control card five is required if a new output standard header label is to be generated and written on each output tape.

For the user's convenience, a Merge 7 control-card coding sheet is available (Form X24-3245). This coding sheet also provides a means of documenting each merge application. See Appendix: Figure 8.

#### CONTROL CARD 1

This control card is required in all cases.

#### Column Indicates

- 1 The number of the tape unit on which the tape(s) of the first input file are to be mounted. This column must be punched.
- 2 The number of the tape unit on which the tape(s) of the second input file are to be mounted. This column must be punched for a two-, three-, four-, or fiveway merge. Leave this column<br>blank if the program is to reblock or sequence-check a single input file.
- 3 The number of the tape unit on which the tape(s) of the third input file are to be mounted. This column must be punched for a three-, four-, or five-way merge.
- 4 The number of the tape unit on<br>which the tape(s) of the fourth input file are to be mounted. This column must be punched for a four-, or a five-way merge.
- 5 The number of the tape unit on<br>which the tape(s) of the fifth input file are to be mounted. This column must be punched for a five-way merge.
- 6 Output-tape-unit number.
	- a. Leave blank if a single file is to be sequence-checked only. In this case, a  $1$  must be punched in column 74 of this control card.
	- b. Punch the number of the tape unit on which the output tape is mounted when a merge operation or reblocking of a single eron of festocking of a single<br>file is being performed. If alis punched in column 74 of this control card and a tape unit number is punched in this column, the output file is sequence-checked.
- 7,8 The total number of reels (01-45) in all input files.
- 9-12 Input record length.
	- a. Punch the number of characters in each record when fixedlength records are being merged.
- Column Indicates
	- b. punch the number of characters in the longest record when variable-length records are being merged.
- 13-15 Input blocking factor.
	- a. Leave blank for variablelength blocked records.
	- b. Punch 001 for fixed-length or variable-length unblocked input records.
	- c. Punch the number of records in each block for fixed-length blocked input records.
- 16-18 output blocking factor.
	- a. Leave blank when variablelength records are to be written in blocks.
	- b. Punch 001 when fixed-length or variable-length records are to be written unblocked, or when the output file is to be sequence-checked only.
	- c. Punch the number of records that are to be in each block when fixed-length records are to be written in blocks.
- 19 Unreadable-and wrong-length-block option.
	- a. If any tape block containing an unreadable or wrong-length tape, punch the number of the tape unit on which the block is to be written. The tape unit specified in this column must not be an input unit or the output unit. This option cannot be used if a five-way merge is to be performed.
	- b. Punch a P if any block containing an unreadable or wrong-length record is to be punched into cards.
	- c. Punch a C if any block con- taining an unreadable or wrong-length record is to be retained in the merge through the use of the correct option.
	- This column is not checked by Merge 7.

20

#### 21 Input-tape header labels.

- a. Leave blank if the input tapes do not contain header labels.
- b. Punch a  $1$  if the input tapes contain standard 80-character header labels and the labels are to be printed but not checked.
- c. Punch a 2 if the input tapes contain standard 80-character header labels and the labels are to be checked. In this case, control card 3 must be included and a card punched in the control card 4 format must be included for each input file.
- d. Punch a 2 if the input tapes contain standard l20-character header labels but the labels are not to be checked.
- e. Punch a  $4$  if the input tapes contain standard l20-character header labels and the labels are to be checked. In this case, control card 3 must be included and a card punched in the control card 4 format must be included for each input file.
- f. If nonstandard header labels are to be processed by a user routine, punch a  $1(80 \text{ char}$ acters or less) or a 3 (120 characters or less).

Note: If this column is punched, all input tapes must contain header labels.

 $22$ Output-tape header-label option.

- a. Leave blank if the output tapes are not to contain header labels.
- b. Punch a  $\underline{1}$  if the standard 80 $character$  header label on the first input tape is to be duplicated on each output tape.
- c. Punch a 2 if a standard 80runch a 2 if a Seanaard component be generated from the information punched in a card in the control-card 5 format and then written on each output tape. In this case, control card 3 must be included.
- d. Punch a  $3$  if the contents of a card are to be written as a header label on each output tape. This card is placed in the program deck immediately following the control cards.
- e. Punch a <u>4</u> if the standard 120character header label on the first input tape is to be duplicated on each output tape.
- f. Punch a  $5$  if a standard  $120$ character header label is to be generated from the information punched in a card in the control card 5 format and then written on each output tape. In this case, control card 3 must be included.
- g. If a new nonstandard header<br>- label is to be generated by a<br>user routine, punch a <u>l</u> (80 user routine, punch a  $\frac{1}{4}$  (80<br>characters or less) or a  $\frac{4}{4}$ (120 characters or less).
	- Note: The first input tape is defined as the first tape read on the tape unit. specified in column 1 of control card 1. Also, if the input tapes contain header labels and a 2 or 5 is specified in column 22, the header label on the first input tape is modified according to control card 3 specifications. All other information in the header label is retained.
- 23 Output-tape header-label tapemark option.
	- a. Leave blank if a tape mark is not to be written following the header label on each output tape.
	- b. Punch a  $1$  if a tape mark is to be written after the header label on each output tape.
- 24 Input-tape trailer labels.
	- a. Leave blank if the input tapes do not contain trailer labels or if the input trailer labels are not to be processed.
	- b. Punch a  $\underline{1}$  if the standard 80character trailer labels on the input tapes are to be printed but not checked.

14 Merge 7 Specs and Op. Proc. **--** 1401 & 1460

- c. Punch a  $2$  if the input tapes contain standard 80-character trailer labels and checking of the block count is desired.
- d. Punch a 2. if the standard 120 character trailer labels on the input tapes are to be printed but not checked.
- e. Punch a  $\frac{4}{5}$  if the input tapes contain standard 120-character trailer labels and checking of the block count is desired.
- f. If nonstandard trailer labels on the input tapes are to be processed by user routines,<br>punch a  $\underline{1}$  (80-characters or  ${\rm less}$  or a 3 (120-characters or less).
	- Note: If column 24 is punched, all input tapes must contain trailer labels.
- Note: Do not specify a mixture of label types in columns 21, 22, and 24. For example, if 80-character labels are specified in column 21, 120-character labels cannot be specified in column 24.
	- 25 Output-tape trailer-label option.
		- a. Leave blank if a trailer label is not to be written on the output tapes.
		- b. Punch a  $\underline{1}$  or  $\underline{2}$  if a standard trailer label is to be generated by the program and written on each output-tape. The generated trailer label contains the program-calculated block-count for that tape.
			- Note. The length of the trail-<br>er label depends on the specification in columns 21, 22, and 24.

#### 26 Padding Character.

- a. Leave blank if padding records consisting entirely of blanks are to be written, if required, are to be written, if require in descending sequence.
- b. Punch a 9 if padding records<br>consisting entirely of 9's are to be written, if required, at the end of a file that is in ascending sequence.

Column Indicates

27

57

- System core-storage capacity. a. Punch a  $4$  for an 8K machine. b. Punch a 5 for a 12K machine.
	- c. Punch a 6 for a 16K machine.
- 28-29 The total number (01-10) of control-data fields in each input record.
- $30 32$ The total number of characters (001-999) in all control-data fields.
- 33-36 The location, within each record, of the high-order position of control-data field 1. If contro1 data field 1 is in positions 1 through 10 in each record, these card columns are punched 0001.
- 37-39 The number of characters in con-<br>trol-data field 1.
- 40-56 These columns are not checked by Merge 7.
	- Record format.
		- a. Leave blank if fixed-length records are being processed.
		- b. Punch a 1 if variable-length records are being processed.
- Note: Columns 58-73 are not punched if the input consists of fixed-length records.
	- 58-61 The low-order position, within each record, of the record character count field when the input is variable-length blocked records or variable-length unblocked or variable-length unblocked<br>records with a record character count field. If the variablelength input records contain a record character count field, record character count field,<br>blocked output can be specified. Merge 7 calculates a block character count and adds it to the beginning of each output block.

If the input is variable-length unblocked records without a record character count field, Merge 7 calculates the record length used for internal processing. This calculated value is not added to the record. Therefore, blocked output cannot be specified in this case.

Specifications 15

> This field must be punched if the input records have a record character-count field. (See Control Card 3: column 1.)

- 62-65 The minimum record length, in characters, when the input is variable-length unblocked records. This entry is optional.
- 66-69 Maximum input block length, in characters, when the input is variable-length blocked records. This specification must be made and must include the block character-count field. (See the note under the description of the entry in columns 70-73 of this control card. )
- 70-73 Maximum output block length, in characters, when the output is variable-length blocked records. This specification must be made and must include the block character-count field.
	- Note: If the input and output consists of unblocked records, columns 66-73 can be left blank. In this case, the program uses the value specified in columns 9-12 of this control card as the maximum input and output block length.
- 74 Sequence check.
	- a. Leave blank if sequence checking is not desired.
	- b. Punch a 1 if sequence checking is desired.
- 75 File order.
	- Leave blank if the input files are in ascending sequence.
	- b. Punch a 1 if the input files are in descending sequence.
- 76 The number of reels in the input file that is being read from the tape unit specified in column 1 of this control card. This column must. always be punched.
- 77 The number of reels in the input file that is being read from the tape unit specified in column 2 of this control card.

Columns Indicates

- 78 The number of reels in the input file that is being read from the tape unit specified in column 3 of this control card.
- 79 The number of reels in the input file that is being read from the tape unit specified in column 4 of this control card.
- 80 The number of reels in the input file that is being read from the tape unit specified in column 5 of this control card.

CONTROL CARD 2

Control card 2 is used to specify the highorder position and the length of controldata fields 2-10.

- Column Indicates
	- 1-4 The location, within each record, of the high-order position of control-data field 2.
	- $5 7$ The number of characters in control-data field 2.
	- 8-11 The location, within each record, of the high-order position of control-data field 3.
	- 12-14 The number of characters in control-data field 3.
	- 15-18 The location, within each record, of the high-order position of control-data field 4.
	- 19-21 The number of characters in control-data field 4.
	- 22-25 The location, within each record, of the high-order position of control-data field 5.
	- 26-28 The number of characters in control-data field 5.
	- 29-32 The location, within each record, of the high-order position of control-data field 6.
	- 33-35 The number of characters in con-<u>trol-data field 6.</u>
	- 36-39 The location, within each record, of the high-order position of control-data field 7.

 $\sim$ 

- <u>Column</u> Indicates
	- $40 42$ The number of characters in control-data field 7.
	- 43-46 The location, within each record, of the high-order position of control-data field 8.
	- 47-49 The number of characters in control-data field 8.
	- 50-53 The location, within each record, of the high-order position of control-data field 9.
	- 54-56 The number of characters in control-data field 9.
	- 57-60 The location, within each record, of the high-order position of control-data field 10.
	- 61-63 The number of characters in control-data field 10.
	- 64-80 These columns are not used by Merge 7.
- CONTROL CARD 3

Control card 3 is used to specify various options desired during the running of the program. If control card 1 column 21 contains a 2 or a 4 and/or column 22 contains a 2 or a 5, control card 3 must be included even if blank.

- Column Indicates
	- 1 The number of characters (3 or 4) in the record character count field. This value must be speci-fied if variable-length records are to be read in the load mode. If columns 58-61 of control card 1 are blank, this column must be blank.
	- 2 Input mode.
		- a. Leave blank if the input records are written on tape in move mode.
		- b. Punch a 0 if the input records are written on tape in load mode.
	- 3 Output mode.
		- a. Leave blank if the output records are to be written in move mode.
		- b. Punch a 0 if the output records are to be written in load mode.
- Column Indicates
	- 4, 5 These columns are not checked by Merge 7.
	- 6-10 The run date. Punch the current date in these columns if the retention cycle of the output tapes is to be checked. The date in these columns takes precedence over the date, if any, specified in columns 41-45 of control card 5.
	- 11, 12 These columns are not checked by Merge 7.
- Note: Columns 13-14 are used only when column 21 of control card 1 contains a 2 or 4 punch.
	- 13 Input header-label checking.
		- a. Leave blank if only the file name in each input header label is to be checked.
		- b. Punch a  $\underline{1}$  if the program is to check the file serial number, reel sequence number, file name, and creation date in each input header label.
	- Input header-label reel-sequence 14 increment option. (for multireel input)
		- a. Leave blank if the reel sequence number is not increased.
		- b. Punch a 1 if the reel sequence number, punched in columns 27- 29 of control card 4, is increased by 1 for each successive input reel.
- Note: Columns 15-23 are used only when column 22 of control card 1 contains a 2 or 5 punch.
	- 15 output header-label checking.
		- a. Leave blank if the retention cycle of the output tape is not to be checked.
		- b. Punch a 1 if the retention cycle in the standard header label on the output tape is to be checked. In this case, the current date must be specified either in columns 6-10 of control card 3 or in columns 41-45 of control card 5.

Specifications 17

- 16 output header-label file serial option.
	- a. Leave blank if the file serial number to be placed in the output header label is punched in columns 21-25 of control card 5.
	- b. Punch a  $\underline{1}$  if the tape serial number punched in columns 19- 23 of this card is to be placed in the file serialnumber field of the output header label.
- 17 output header-label reel sequencenumber increment option.
	- a. Leave blank if the reel sequence number in the output header label is not to be increased.
	- b. Punch a 1 if the reel sequence number in the output header label is to be increased by 1 for each successive output reel.
	- output header-label tape-serial assignment option.
		- a. Leave blank if the tape serial number in the standard header label on the output tape is to be placed in the tape serial-number field of the output header label written by Merge 7.
		- b. Punch a 1 if the tape serial number punched in columns 19- 23 of this card is to be placed in the tape serialnumber field of the output header label written by Merge 7.
- 19-23 New output header-label tape serial number. Punch the tape serial number that is to be placed in the new output header label. This serial number is increased by 1 for each additional output  $\frac{57}{1}$ reel.
- $24 80$ These columns are not used by Merge 7.

#### CONTROL CARD 4

18

This card is used if header labels on the input tapes are to be checked (column 21 of control card 1 must contain either a 2 or a

18 Merge 7 Specs and Op. Proc. -- 1401 & 1460

4). A card, punched in the control card 4 format, must be included for each input file. These cards must be placed in the program deck in the sequence indicated by the punches in columns 1-5 of control card 1. Thus, the control card for the input file that is read from the tape unit specified in column 1 of control card 1 is placed first, the card for the file specified in column 2 is placed second, and so forth.

- Column Indicates
	- $1 20$ These columns are not used by Merge 7.
	- 21-25 The file serial number if it is to be checked.
	- 26 Punch a minus sign (11-punch) if the reel sequence number is specified in this control card (columns 27-29). For 120-character labels punch the high-order character of the 4-character reel sequence number.
	- 27-29 The reel sequence number if it is to be checked.
	- 30 Blank.
	- 31-40 The file name if it is to be checked.
	- 41-45 The creation date of the input file if it is to be checked.
	- 46 Punch a minus sign (ll-punch) if the retention cycle is specified in this control card (columns 47-49). For 120-character labels punch the high-order character of the 4-character retention cycle.
	- 47-49 The retention cycle of the input tapes. This number is not checked.
	- 50 Blank.
	- 51-80 These columns are not used by Merge 7.

#### CONTROL CARD 5

This card is used if a new header label is to be written on each output tape (column 22 of control card 1 must contain either a 2 or a 5). The information punched in the card is used to generate the new header label.

- Column Indicates
	- 1-20 These columns are not used by Merge 7.
- Column Indicates
	- 21-25 The file serial number.
	- 26 Punch a minus sign (II-punch) if the reel sequence number is specified in this control card (columns27-29). For l20-character labels punch the high-order character of the 4-character reel sequence number.
	- 27-29 The reel sequence number.
	- 30 Blank.
	- 31-40 The file name. This file name must be ten characters long. A significant character should be present in the first and last positions of the name, and there should be no more than one blank position between any two characters in the name.
	- 41-45 The current date. The date punched in columns 6-10 of control card 3 takes precedence over the date specified in these columns.
	- 46 Punch a minus sign (II-punch) if the retention cycle is specified in this control card (columns 47-49). For l20-character labels punch the high-order character of the 4-character reel sequence number.
	- 47-49 The retention cycle of the output file.
	- 50 Blank.
	- 51-80 These columns are not used by Merge 7.

#### OPERATING PROCEDURES

This section describes the procedures to be used for the execution of the Merge 7 program. It includes: a description of the Merge 7 program deck; deck and system preparation; error options; halts and messages.

### PROGRAM-DECK DESCRIPTION

The Merge 7 program is supplied in the form of a reel of magnetic tape. This tape contains the information from 630 cards punched in the 1401 and 1460 Autocoder condensed load format. The user must convert the information to punched cards before running the program. The format of the cards is as follows:

- Column Indicates
	- 1-71 Merge 7 program instructions and the necessary loading instructions. 3. Mount the input and output tapes, set
	- 72-75 Sequential number of the card within the program deck. The cards are numbered from 0001 to 0630.
	- 76 The version number of the program.
	- 77, 78 SM, mnemonic for merge program.
	- 79, 80 61, Merge 7 program number.

The program deck is composed of the cards for the two phases of Merge 7. The user must prepare control cards before using the 6. Merge 7 program.

## DECK PREPARATION

Insert the control cards, as a group and in ascending sequence, into the Merge 7 program deck between cards 0128 and 0129 (columns 72-75). If the contents of a card are to be written as a nonstandard header label on each output tape, place the card immediately after the control cards.

During the assignment phase, control-During the assignment phase, control-<br>card errors, if detected, cause an indicative message to print and the program to halt. However, some errors such as overlapping of control-data fields, transposition of numbers, and specification of wrong numbers are not detected by the program. Because the program attempts to operate using the information in error, the user must make sure that the control cards are properly specified and correctly punched.

Control card 1 must always be used. Con-. trol cards 2, 3, 4, and 5 are used only if the various options and functions that they control are desired by the user.

Insert any user routines into the proper places in the Merge 7 deck.

#### SYSTEM PREPARATION

- 1. Insert forms on the printer and install an appropriately punched carriage tape.
- 2. If column 19 of control card 1 contains a **P** (meaning that unreadable and wronglength tape blocks are to be punched into cards), place blank cards in the punch feed of the IBM 1402 Card Read-Punch and turn the punch on.
- the address-select dial on each tape unit to the correct number, and set the density switch on each unit to the correct density.
- 4. Sense switches A, B, C, D, E, and F are not used by the program and should be set off. The use of sense switch G, which is used in the print-scan option, is described in Print-Scan Option.
- 5. Set the tape-select switch to the Nposition.
- Set the check stop and I/O check stop switches on.
- 7. Place the Merge 7 deck, including control cards and any user routines, in the read hopper of the 1402.
- 8. Load the program: Press CHECK RESET, START RESET, and LOAD.

The program runs to the end of the job unless an error occurs during processing.

#### ERROR OPTIONS

This section describes the options available to the user for handling input/output errors.

#### INPUT-ERROR OPTIONS

A tape record or block is considered to be unreadable when it contains a character or characters that give redundancy indications

20 Merge 7 Specs and Op. Proc. -- 1401 & 1460

after 100 attempts have been made to read<br>them. The Merge 7 program handles an un-The Merge 7 program handles an unreadable tape block in one of three ways depending upon information supplied by the user in column 19 of control card 1. The program either:

1. Writes the block on tape,

2. Punches it into cards, or

3. Prints the block on the printer.

Another tape unit, in addition to the specified input and output units, must be available before option 1 can be specified. If the user specifies options 1 or 2, the program deletes the block and continues processing without halting.

If option 3 is specified, the program halts and the user can correct the block. Option 3 is referred to as the print-scan option.

Records that are deleted from the merge 2. Turn the mode switch to the storage n options 1 or 2 are selected are not inwhen options  $l$  or  $2$  are selected are not included in the diagnostic totals printed at the end of the merge run.

PRINT-SCAN OPTION: A redundancy indicator in the 1401 or 1460 is turned on when a character is read from tape with an incorrect parity (bit count). The parity of this character is automatically corrected. The character in core storage that results from the parity adjustment may not be the same character that was originally written on tape.

If the tape-select switch on the console is set to the D-position, characters are read into core storage just as they appear on tape. The print-scan option makes use of this feature of the 1401 or 1460.

When option 3 is specified, a tape block that is found to be unreadable is printed, the beginning location of the input area is and segimning isolation of the input after is<br>printed after the block (see halt number 14, Figure 7), and then the program halts. The user can choose to accept the block as it appears in core storage or he can attempt to correct it. He presses the start key to accept the block. The Merge program continues, and the block is processed.

If an attempt to correct the block is to be made, the user must turn sense switch G on, turn the tape-select switch to the Dposition, turn the auxiliary-console checkstop switch off, and press the start key. The tape block is read into core storage exactly as it appeared on tape. If the block contained no redundant characters during this read operation, the program continues processing. The user must, in this case, press the stop key to stop processing, then turn sense switch G off, set the tapeselect switch to the N-position, turn the auziliary-console check-stop switch on, and press the start key to continue processing. If the block still contains a redundant character(s) during the read operation, the block is printed and a programmed halt occurs with the process light on and the checkreset key lit. The invalid character(s) in core storage now must be corrected manually from the console.

Note: The diagnostic switch of the 1460 console performs the same function as the D position of the tape select switch on the 1401.

The correction procedure is:

- 1. Set the manual address switches to the core storage address of the first position of the input area. This position can be found by referring to the message printed before the program halted.
- 
- 3. Press Check Reset to Reset the error indicators and press Start.

The 1401 or 1460 begins at the address set in the manual address switches and sequentially reads the character in each corestorage position. An error halt occurs<br>when an invalid character is read. The when an invalid character is read. storage position in error is shown in the storage-address display unit. The Bregister displays the contents of the storage position in which the error was detected. A valid charater must be entered into this position manually. Set the manual address switches to the address shown in the address display unit and press the enter switch to enter the desired character into core storage. Repeat this process beginning with step 3, until all invalid characters are corrected.

After all invalid characters are corrected, turn the tape-select switch to the N-position, turn the mode switch to the Run position, turn sense switch G off, turn the auxiliary-console check-stop switch on, and press the start key.

A knowledge of the record format and control-data field locations is necessary before attempting to correct a block containing a redundant character.

#### HEADER-LABEL READ REDUNDANCY

A header label is considered to be unreadable when it contains a character or characters that give redundancy indications after 100 attempts have been made to read them.

If a header label is found to be unreadable, the program halts. The user has the option of having the program process the label as read, or of having the program attempt to read the label 100 more times. Press the start key to have the program accept the label as read. Press the start-reset key and then the start key to have the program attempt to reread the label. If the unreadable label is an output header label, a new tape can be mounted before continuing processing.

A label that was considered unreadable and then accepted as read, may have been altered during the read because of the parity adjustment done by the 1401. If this label is to be used later in the merge operation, this fact must be considered before accepting the label as read.

#### WRITE REDUNDANCY

If a write redundancy occurs, the tape is backspaced, and the write is retried. If the error still exists, the backspace and the write are performed again. If there still is an error, the tape is backspaced and erased before the write operation is retried. This routine is repeated up to ten times for each write operation. After<br>ten retries the program halts. The user ten retries the program halts. has the option of pressing the start key and having the program try the write operation up to twenty more times or of mounting a new tape. The procedure to be followed if a new tape is mounted depends upon the kind of record being written. (See halt numbers 4, 6, 11, and 19 in Figure 7.)

#### DUMP-TAPE LABELING

If any unreadable tape blocks are to be written on tape, the user may want to have the program label this tape.

The Merge 7 program does not process any header labels on the dump tape. Therefore, any desired label processing must be done by user-inserted routines. An exit (EXIT9) is provided in the assignment phase to permit including these routines. (Refer to User Programming.)

The dump tape is not rewound during operation of the merge program. At the completion of the merge run, the dump tape is tape-marked, rewound, and unloaded.

## MESSAGES NOT ACCOMPANIED BY A HALT

The following messages are printed during a run of the Merge 7 program primarily to inform the machine operator of the current status of the program.

- 1. Header and trailer labels are printed as they are read.
- 2. XXX PADDED RECORDS ADDED

This message prints when padding records have been added to the output file. The field indicated by XXX contains the number of padding records added.

3. END OF JOB XXXXXXXX REC PROC

This message prints when the merge is complete. The message shows the programcalculated record count, which includes any padding records added to the file.

4. BAD BLOCK WRITTEN ON TAPE X

If tape blocks containing unreadable or wrong-length records are being written on tape, this message prints each time one is written. X is the number of the tape unit on which the block was written.

#### HALTS AND ASSOCIATED MESSAGES

Figure 7 is a list of the halts and associated messages that may occur during running of the Merge 7 program. The information given for each halt includes four items:

- The I-address that is displayed on the 1401 console when the halt occurs. This is the core-storage address of the next sequential instruction after the halt instruction.
- The Merge 7 program-listing sequence number of the halt instruction.
- The message associated with the halt and/<br>or the reason for the halt.
- The procedure to be followed by the ma-<br>chine operator.
- 22 Merge 7 Specs and Op. Proc.  $-$  1401 & 1460

ASSIGNMENT-PHASE MESSAGES

- 1. The control cards are printed in the order in which they were inserted in the program deck. The information in each control card is printed exactly as it is punched in the card.
- 2. USER AREA STARTS @XXXXX

The positions designated by XXXXX in this message contain the first corestorage position available for userwritten routines. This address of this position is program-calculated.

### MERGE-PHASE MESSAGES

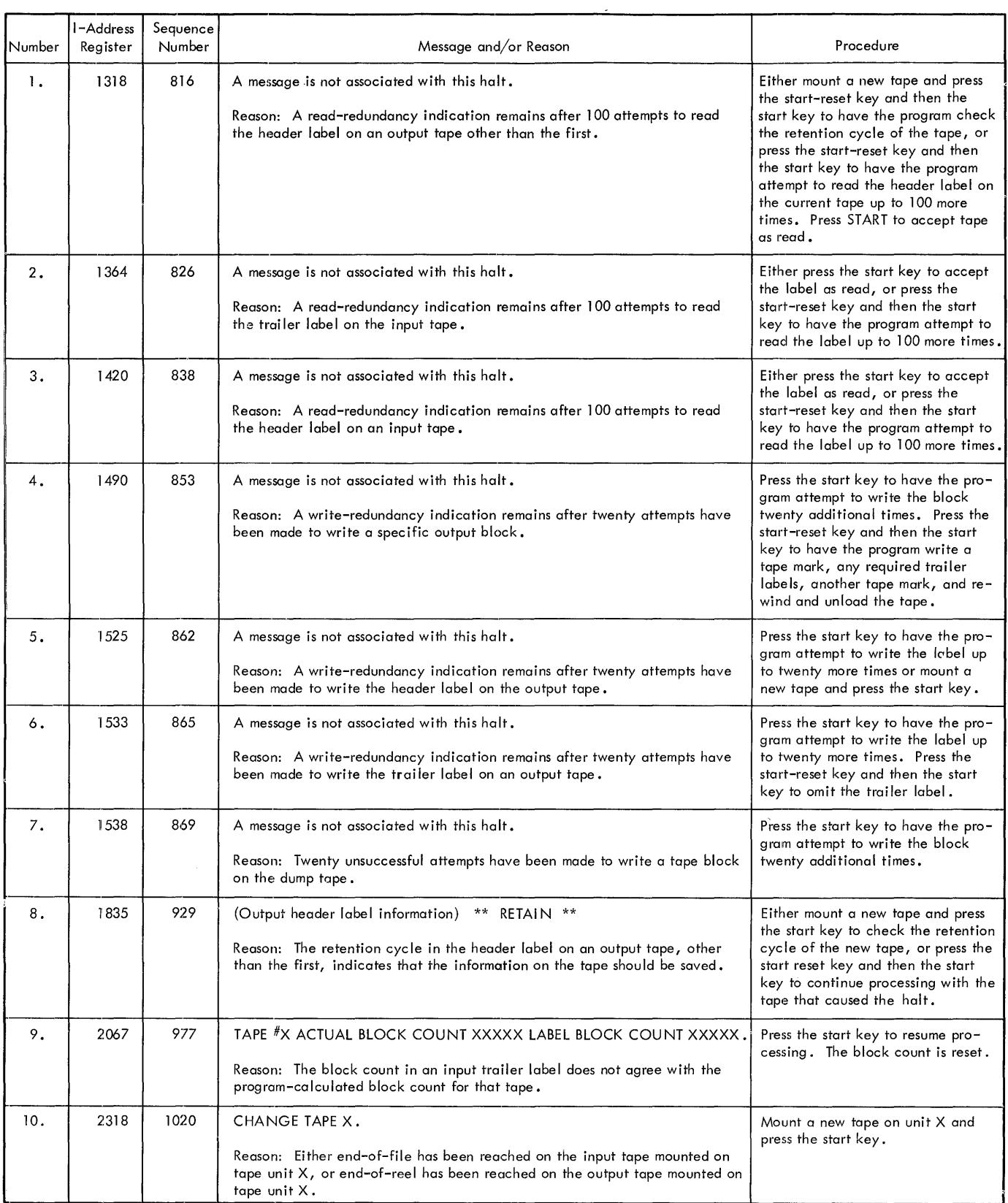

Figure 7. Merge 7: Halts and Messages (Part 1 of 4)

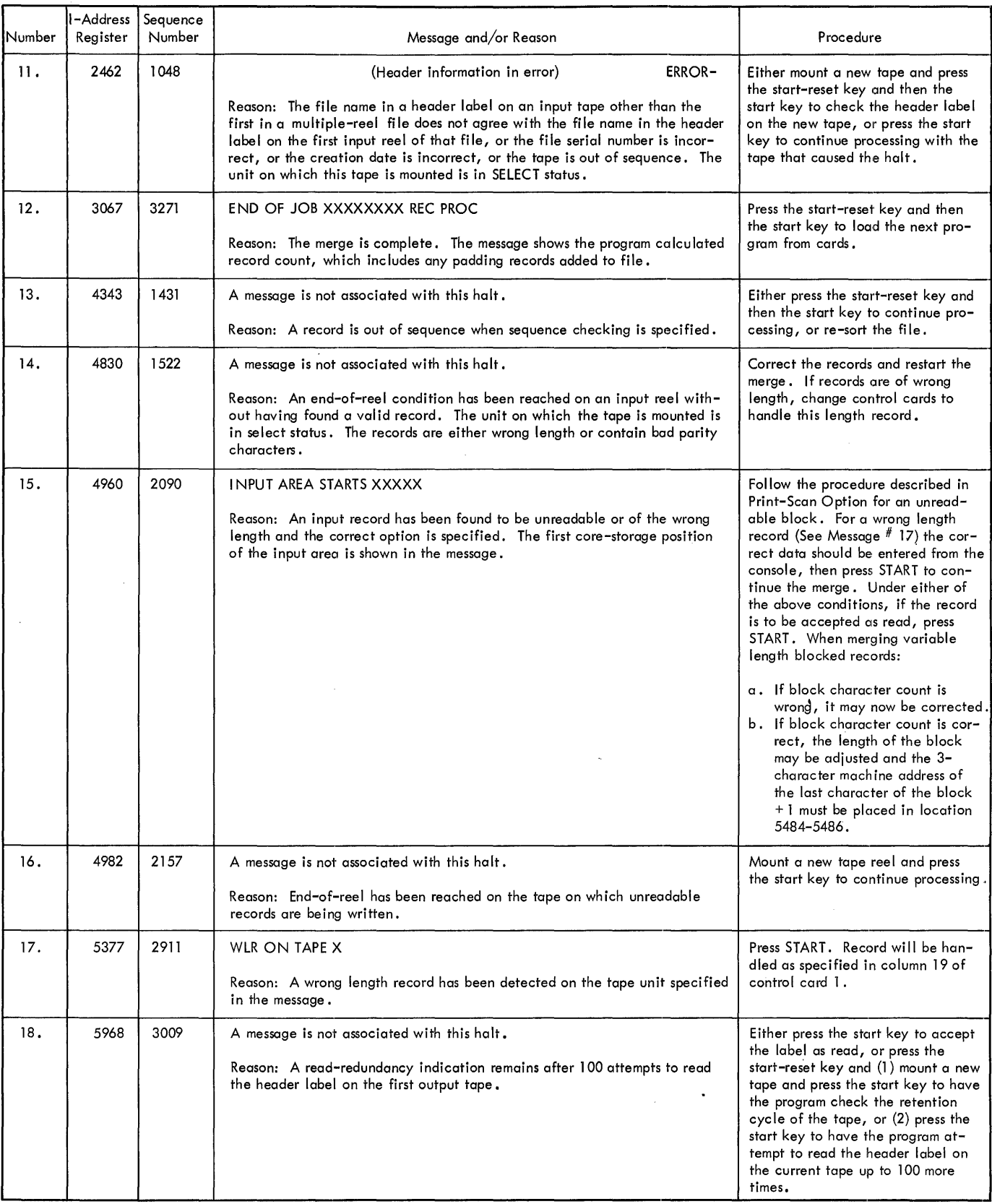

Figure 7. Merge 7: Halts and Messages (Part 2 of 4)

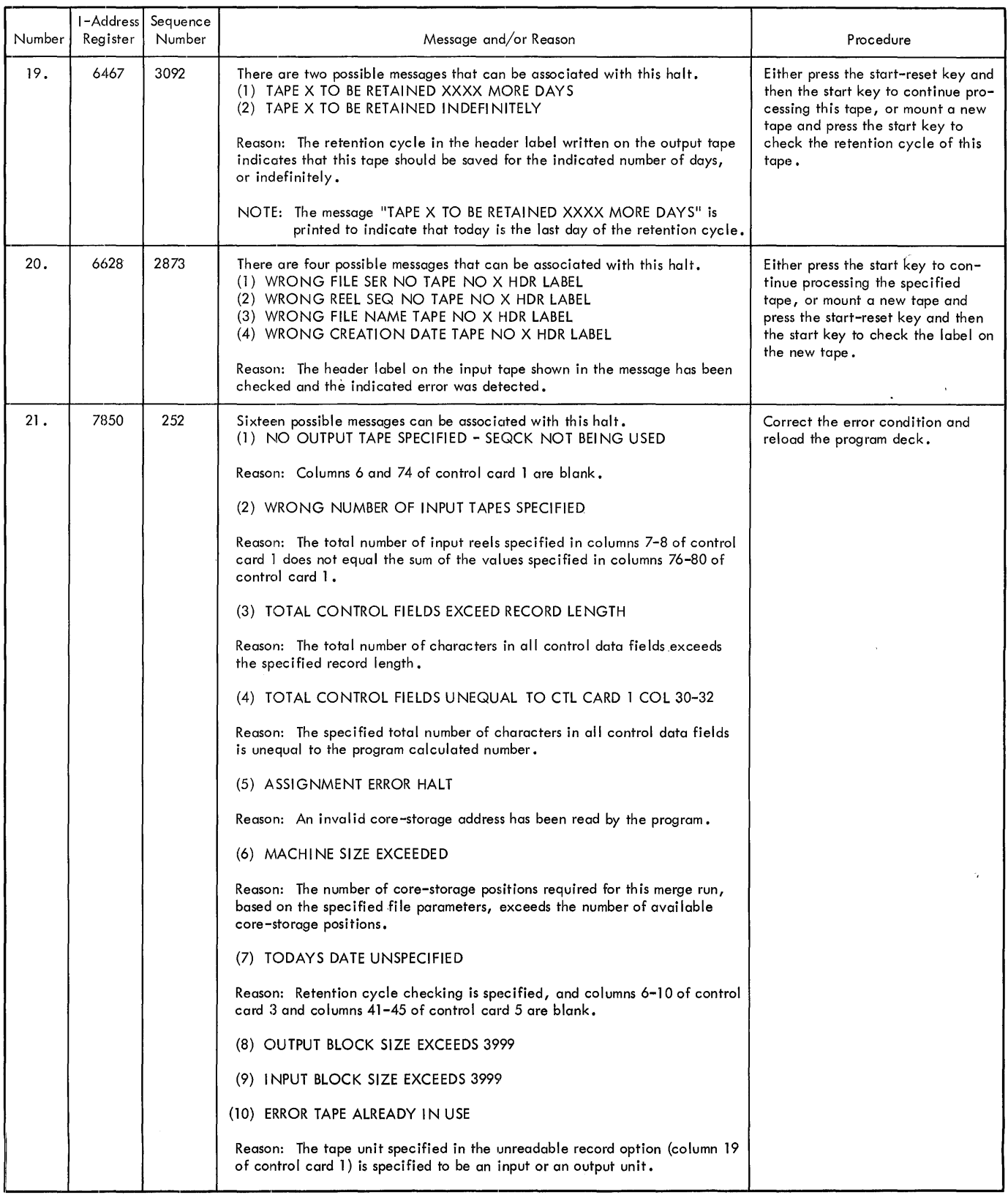

Figure 7. Merge 7: Halts and Messages (Part 3 of 4)

 $\sim$ 

 $\bar{\mathcal{A}}$ 

 $\mathcal{L}^{\text{max}}_{\text{max}}$ 

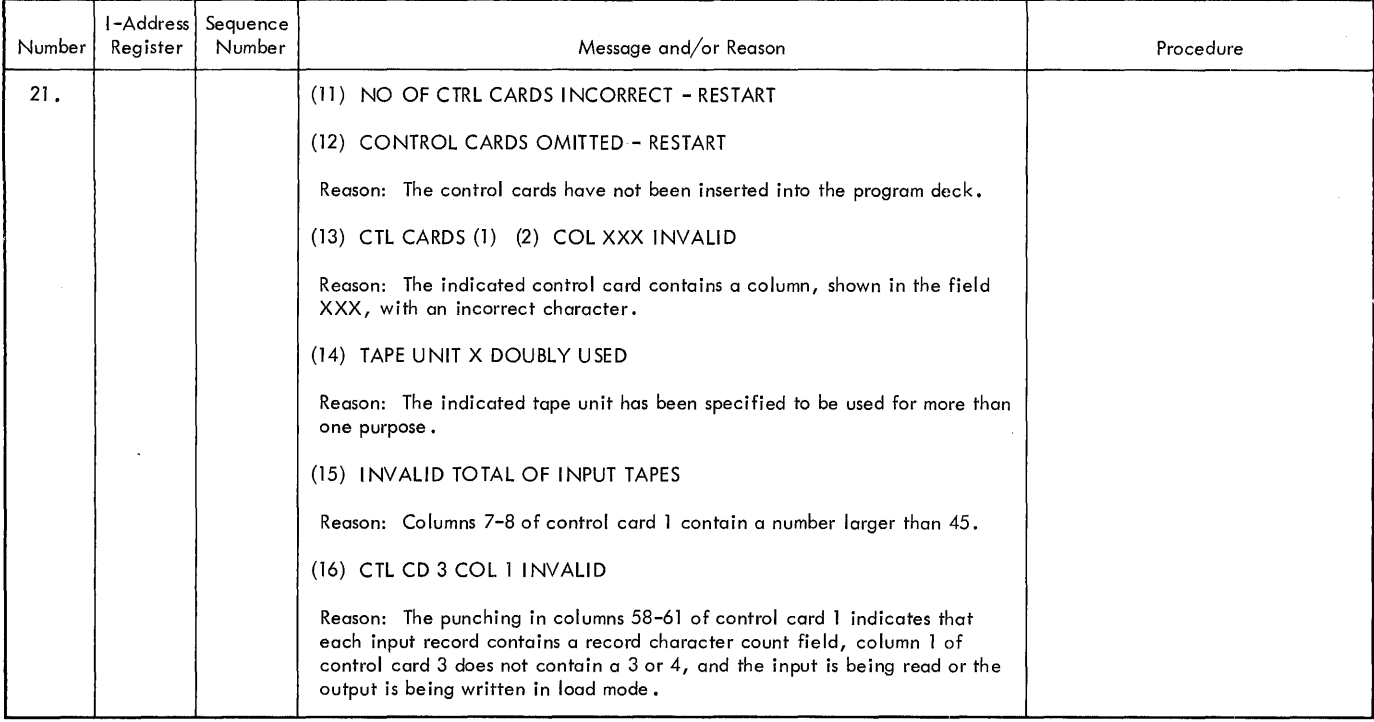

 $\sim$ 

 $\mathcal{L}^{\pm}$ 

 $\sim$   $\sim$ 

Figure 7. Merge 7: Halts and Messages (Part 4 of 4)

## CODING SHEET STANDARD TAPE LABELS

Figure 8 shows the coding sheet that can be Figure 9 shows schematics of Type A used for preparing the Merge 7 control cards. character) and Type B (BO-character) and trailer labels. (120 header

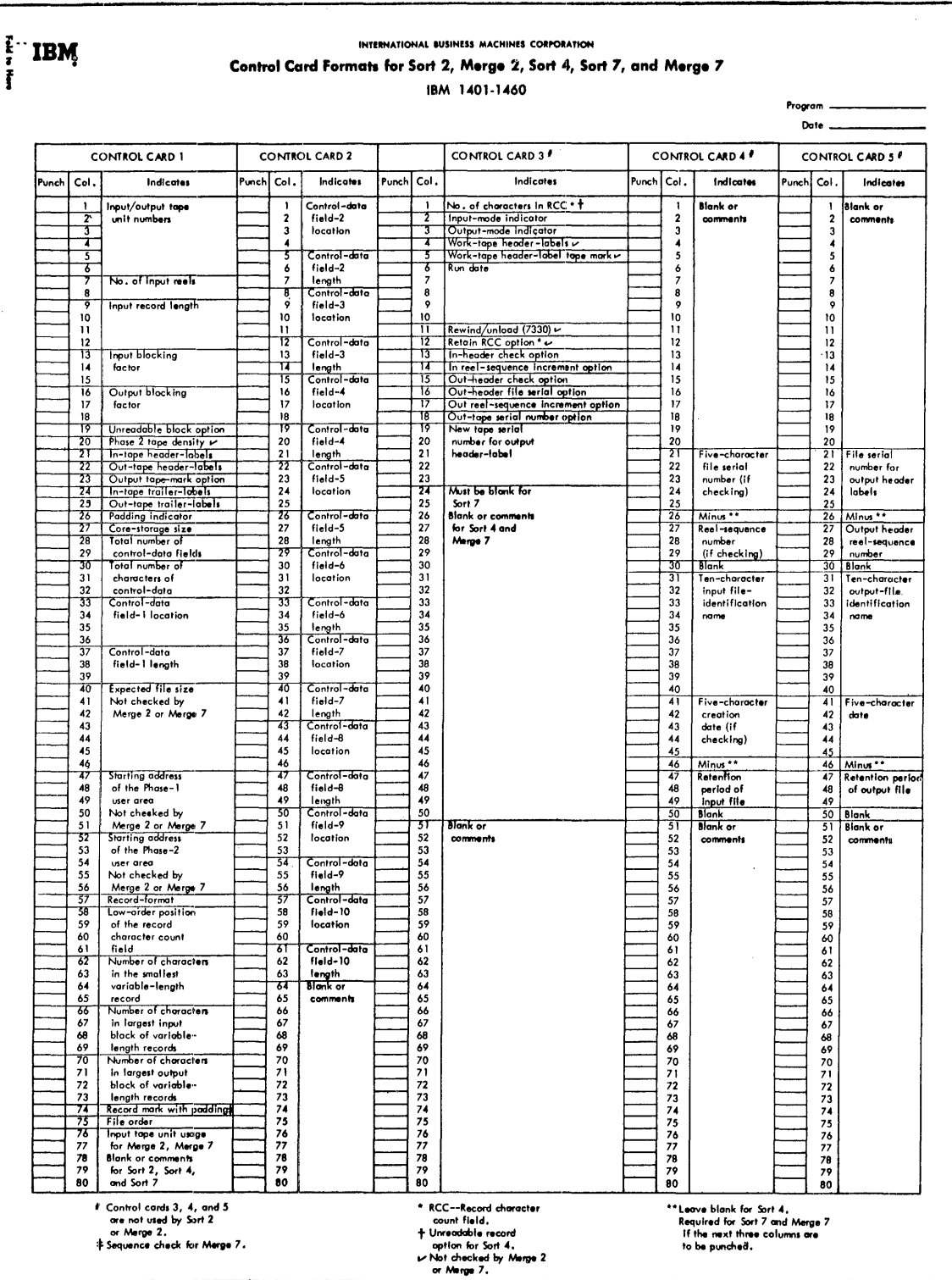

Figure 8. Coding Sheet **Appendix** 27

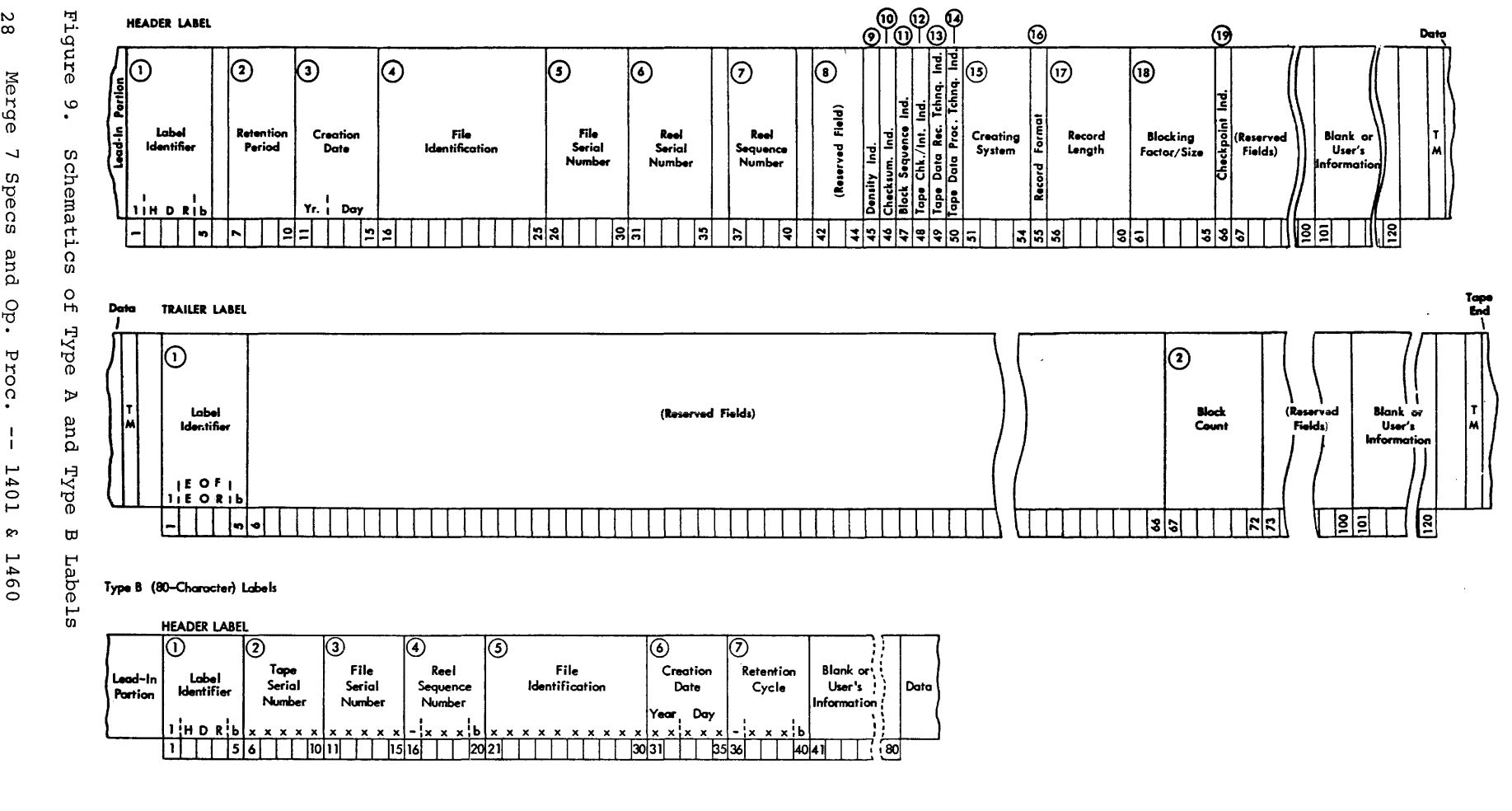

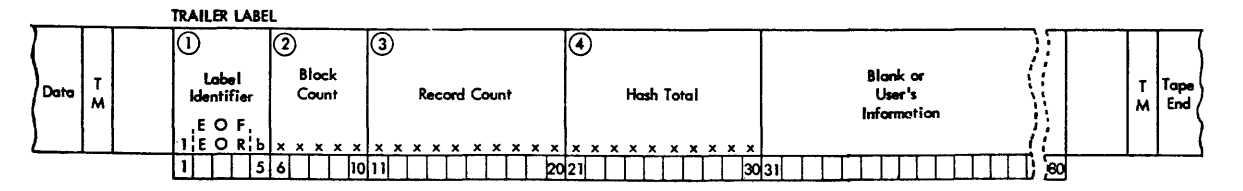

 $\epsilon$ 

(I) م<br>@ °∪ 0  $\frac{1}{1}$ 

Allowable Record Configuration Appendix 27 Assignment Phase 22 Assignment Phase Messages 22 Block-Character Count Field 6 Block Size 9 Blocked Records 6 Coding Sheet 27<br>Control Cards 12 Control Cards 12<br>Control Card 1 13 Control Card 1 13<br>Control Card 2 16 Control Card 2 16<br>Control Card 3 17 Control Card 3 17<br>Control Card 4 18 Control Card 4 18<br>Control Card 5 18 Control Card 5 Control Data Fields 7 6 Count Field (Block-Character) 6 Count Field (Record-Character) 6 Deck, Description of Deck Preparation 20<br>Dump-Tape Labeling 22 Dump-Tape Labeling Error Options 20 Error Procedures, Label Exits EXITl EXIT2 EXIT3 EXIT4 EXIT5 EXIT6 EXIT7 EXIT8 EXIT9 10 11 11 11 11 12 12 12 12 12 File Requirements 6 Fixed Length Records<br>Form-1 Records 6 Form-l Records 6 Form-2 Records 6 Form-3 Records 6 Form-4 Records Halts and Messages 22 Header Labels  $8, 9$ 20 ,- .) 9 Header Label Read Redundancy Input Block Size 9 Input-Error Options 20 Input Header Labels<br>Input/Output Mode 8 Input/Output Mode 8 Input Trailer Labels 9 Label Error Procedures 9<br>Labeling, Dump-Tape 22 Labeling, Dump-Tape 21

Labels, Input Header 8 Labels, Input Trailer Labels, Output Header Labels, Output Trailer<br>Labels, Standard 27 Labels, Standard 27 Labels, Tape 8 Load Mode 17 Machine Requirements 5 Merge Phase 22 9 9 Merge Phase Messages 22<br>Merging Technique 5 Merging Technique 5 Messages 22<br>Move Mode 17 Move Mode Operating Procedures 20<br>Output Block Size 9 Output Block Size Output Header Labels 9<br>Output Trailer Labels 9 Output Trailer Labels 9 Padding 7 Phase, Assignment 22 Phase, Merge 22 Print-Scan Option 21 9 Reblocking 6 Record-Character Count Field Redundancy, Header Label Read Redundancy, Write 22 Related Information 5 Sequence Check 6 Size, Input Block 9<br>Size, Output Block 9 Size, Output Block Specifications 5 Standard Tape Labels 27<br>System Preparation 20 System Preparation Tape Density <mark>7</mark><br>Tape Labels 8 Tape Labels 8 Trailer Labels 9 Unblocked Records 6 Unreadable Input Records 8 User Calculations 9 User Programming 10 User Programming Area 10 User Routines 10 Variable Length Records 5 Write Redundancy 22 Wrong Length Records 8 6 21

E026505MH

# Merge 7 Specifications and Operating Procedures IBM 1401 and 1460

 $\bar{z}$ 

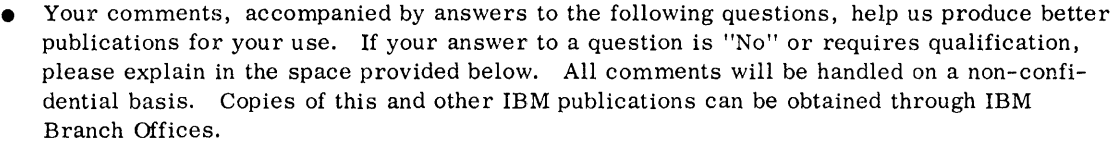

 $\hat{\mathcal{A}}$ 

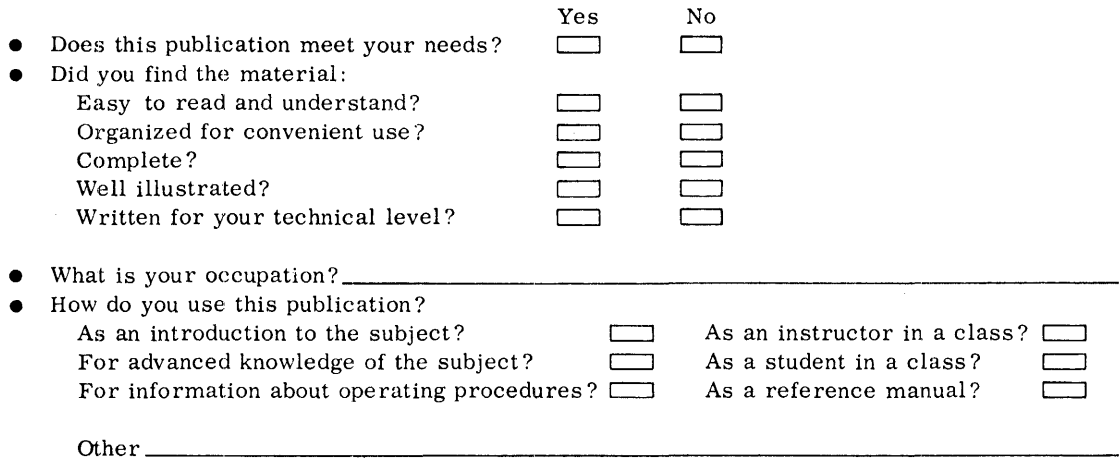

• Please give specific page and line references with your comments when appropriate. If you wish a reply, be sure to include your name and address.

# **COMMENTS:**

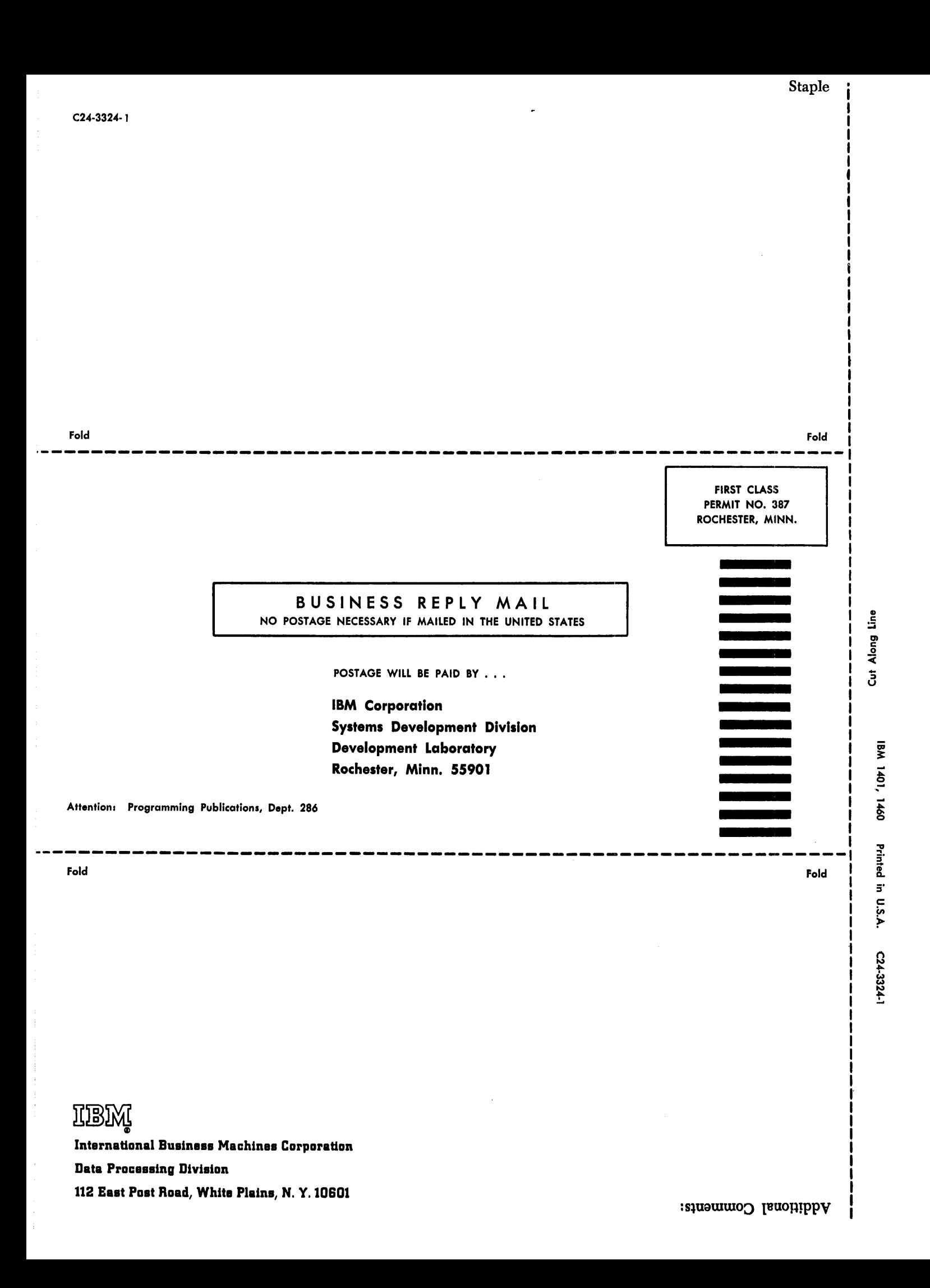

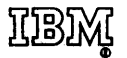

International Business Machines Corporation Data Processing Division 112 East Past Road, White Plains, N. Y. 10&01